# **https pixbet com apk**

- 1. https pixbet com apk
- 2. https pixbet com apk :bilhetes bet365 hoje
- 3. https pixbet com apk :apostas online dicas

## **https pixbet com apk**

#### Resumo:

**https pixbet com apk : Bem-vindo ao mundo emocionante de centrovet-al.com.br! Inscrevase agora e ganhe um bônus de boas-vindas!**  contente:

### **https pixbet com apk**

No mundo dos jogos de azar online, o Aviator do Pixbet tem conquistado uma legião de fãs. Com o uso crescente de robôs para fazer apostas, surgiu uma grande dúvida: como usar o robô Aviator no Pixbet? Neste guia, você vai aprender tudo sobre o jogo Aviator, seu funcionamento e como usar o robô Aviator com sabedoria.

#### **https pixbet com apk**

O Aviator ser um jogo de aposta em https pixbet com apk que você coloca https pixbet com apk aposta antes da decolagem do avião. À medida que o avião sobe, o multiplicador da https pixbet com apk aposta aumenta. É necessário fechar a aposta antes que o avião voe para longe e seu dinheiro seja perdido. A diferença entre jogar manualmente e usar o robô Aviator é que o robô automatiza o processo, tomando decisões baseadas em https pixbet com apk estratégias préconfiguradas.

### **Quais são as origens do robô Aviator?**

O robô Aviator, também chamado de robô aviador, é desenvolvido pela empresa americana RoboKind. Ele tem 14 polegadas de altura com um design futurista. O objetivo do robô Aviator é facilitar o processo de apostas e livrar os jogadores de acompanhar a subida do avião constantemente.

#### **Vale a pena usar o robô Aviator no Pixbet?**

Deve-se considerar que o uso do robô Aviator não garante vitórias automaticamente. Seu sucesso depende de estratégias e ajustes prévios. Conhecer as [jogo de roleta ganhar dinheiro](/jogo-de-roleta-ganhar-dinheiro-2024-06-29-id-31682.pdf) pode maximizar suas chances de ganhar.

### **Começando com o Pixbet robô Aviator**

Para jogar Aviator, crie https pixbet com apk aposta e espere a decolagem do avião. Use o robô para acompanhar o jogo em https pixbet com apk https pixbet com apk janela. Quando estiver satisfeito com o crescimento do multiplicador, feche a aposta antes que o avião suba demais. As regras básicas do jogo são simples:

- 1. Crie https pixbet com apk aposta.
- 2. Observe como o avião sobe e acompanhe o multiplicador.
- Feche https pixbet com apk aposta antes do avião "voar" e desaparecer, ou, 3. alternativamente, feche a aposta antes que o multiplicador caia de novo.

### **Estratégias para jogar no robô Aviator**

Aqui estão três estratégias úteis a serem consideradas quando se usa o robô Aviator do Pixbet.

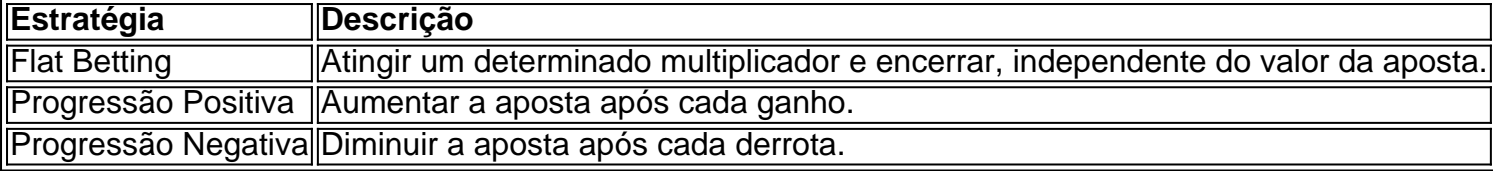

É importante utilizar essas estratégias wisely, especialmente quando se joga ativamente para ter um [roleta brasileira estrela bet](/roleta-brasileira-estrela-bet-2024-06-29-id-41748.html)

#### **O grupo Robô Stelar-Aviator-Spaceman pode melhorar a https pixbet com apk jornada no Pixbet Aviator**

Os grupos na Telegrams página do grupo ROBÔ STELAR-AVIator-SPACEMAN é um ótimo lugar para fins de compartilhamento de estratégias do robô Aviator com outros jogadores.

Agora que sabes sobre robô no Pixbet Aviator, dica, bug e truques do jogo do aviõzinho diminua seu medo de perder e garanta mais jogo. Experimente você mesmo e aproveite todos os benefícios do céu de apostas abertos para você agora! Boa sorte com suas apuestas e divirta-se!

#### [7games saque](https://www.dimen.com.br/7games-saque-2024-06-29-id-2289.html)

1x2 + "Ambos os times marcam": Guia Completo

Neste guia, nós vamos mergulhar no mundo das apostas esportivas, mais especificamente no mercado 1x2 + "Ambos os times marcam". Essa modalidade é bastante popular e, com a ajuda desse artigo, você irá aprender a dominá-la facilmente.

O que é o mercado 1x2 + "Ambos os times marcam"?

Na prática, nas apostas esportivas, essas modalidades demonstram por quanto a https pixbet com apk aposta será multiplicada caso o seu bilhete seja vencedor. No caso do mercado 1x2 + "Ambos os times marcam", você está apostando no vencedor do jogo – seja a casa (1), um possível empate (x) ou a vitória do visitante (2) – ao final do tempo regulamentar, sem contar os acréscimos – e também na possibilidade de que ambos os times marquem gols. Como apostar no mercado 1x2 + "Ambos os times marcam"?

Para apostar nesse mercado, é importante que você considere os seguintes passos estratégicos:

Escolha equipes que conhece: a primeira dica relacionada a esse mercado é você escolher times que já tenha um conhecimento prévio.

Observe a escalação do time: analise a formação do time e seus jogadores, já que isso pode influenciar no desempenho geral durante a partida.

Acompanhe as estatísticas do campeonato: este passo é essencial para avaliar o desempenho passado dos times e, consequentemente, antecipar o que poderá acontecer no próximo jogo.

Compare as odds entre as casas: é importante que vocêAnalise as probabilidades oferecidas por diferentes casas de apostas antes de fazer https pixbet com apk escolha final.

Os benefícios de apostar no mercado 1x2 + "Ambos os times marcam"

Apostar nesse mercado traz algumas vantagens, como:

Maiores

odds

para times favoritos

Maior diversão durante os jogos Aumento das possibilidades de ganhar apostas Conclusão O mercado 1x2 + "Ambos os times marcam" é uma ótima opção para quem deseja mergulhar em https pixbet com apk um mundo mais emocionante de apostas esportivas. Ao seguir nossos conselhos e estratégias, você estará muito mais próximo de dominar essa modalidade e ter sucesso em https pixbet com apk suas aposta. Passo Ação 1 Faça login em https pixbet com apk https pixbet com apk conta Pixbet 2 Escolha o jogo no qual deseja apostar 3 Selecione a opção "1x2 + Ambos os Times Marcam" Dúvidas frequentes "O que é a aposta 12?" Significa que está apostando na vitória da casa (1) ou no time visitante (2). "O que significa 'Ambos less Marcam' nas apostas?" Significa que ambos os times marcarão, pelo menos, um gol durante o jogo.

## **https pixbet com apk :bilhetes bet365 hoje**

No mundo dos cassinos online e os jogos de azar, encontrar uma plataforma confiável E emocionante pode ser um tarefa desafiadora. no entanto com A Pixbet está aqui para mudar essa realidade: trouxendo o melhor experiência em https pixbet com apk apostaes Online Para Os brasileiros há 365 dias por ano!

Uma variedade de opções, entretenimento

Promoções e ofertas exclusiva,

Um ambiente seguro e confiável

Uma variedade de opções, entretenimento

Conhea tudo sobre os melhores produtos de apostas esportivas disponíveis no Bet365.

Experimente a emoção dos esportes e ganhe prêmios incríveis!

Se você é apaixonado por esportes e está em https pixbet com apk busca de uma experiência emocionante de apostas, o Bet365 é o lugar certo para você.

Neste artigo, vamos apresentar os melhores produtos de apostas esportivas disponíveis no Bet365, que proporcionam diversão e a chance de ganhar prêmios incríveis.

Continue lendo para descobrir como aproveitar ao máximo essa modalidade de jogo e desfrutar de toda a emoção dos esportes.

pergunta: Como funciona o Bet365?

# **https pixbet com apk :apostas online dicas**

### **Resumo de investigações sobre interferência estrangeira nas eleições canadenses e tradução para o português do Brasil**

É um pouco desafiador acompanhar as diferentes investigações e exames sobre a interferência estrangeira nas eleições canadenses, especialmente pela China.

A indústria de crescimento mais recente de Ottawa foi criada por uma série de vazamentos de inteligência altamente classificados que apareceram primeiro no The Globe and Mail e depois no Global News, descrevendo tentativas do governo chinês de interferir nas últimas duas eleições, com o objetivo de retornar os Liberais ao poder, se novamente com um governo minoritário. Primeiro, um relatório de um grupo de servidores públicos seniores descobriu que, enquanto a China, a Rússia e o Irã tentaram subverter as eleições federais de 2024 e 2024, suas tentativas falharam.

Em seguida, David Johnston, o ex-governador-geral, examinou o corpo de evidências que produziu a vazamento. O Sr. Johnston renunciou antes de terminar https pixbet com apk investigação após a oposição argumentar que suas ligações próximas à família Trudeau significavam que https pixbet com apk avaliação não seria independente. No entanto, https pixbet com apk um relatório preliminar, ele concluiu que potências estrangeiras "estavam certamente tentando influenciar candidatos e eleitores no Canadá". Mas o Sr. Johnston acrescentou que, após examinar tudo, ele descobriu que "vários materiais vazados que levantaram questões legítimas foram mal interpretados https pixbet com apk alguns relatórios de mídia, presumivelmente devido à falta de contexto."

No final de março, um comitê de parlamentares que foram aprovados para revisar a inteligência classificada entregou seu relatório sobre interferência eleitoral ao governo. A versão censurada, pública de suas descobertas ainda não foi lançada.

Um mês atrás, o inquérito público sobre interferência relutantemente estabelecido pelo primeiroministro Justin Trudeau após repetidas chamadas da oposição disse https pixbet com apk seu relatório inicial que não havia evidências de que as últimas duas eleições tivessem sido subvertidas. No entanto, também observou que "alguns canadenses agora têm menos confiança no processo democrático do Canadá", adicionando que "isso é talvez o maior dano que o Canadá sofreu como resultado da interferência estrangeira."

O relatório redigido publicado esta semana por uma agência de fiscalização independente examinou a questão de um ponto de vista diferente. A Agência de Revisão de Segurança e Inteligência Nacional examinou o que os serviços de inteligência canadenses e o governo fizeram com informações sobre interferência eleitoral pela China.

Uma de suas descobertas perhaps surpreendentes é que a maior parte do material nunca chegou a Trudeau ou a membros de seu gabinete.

O painel descobriu vários obstáculos. Na Agência de Segurança e Inteligência do Canadá, ou CSIS, descobriu que a agência de espionagem enfrentava um dilema.

"Por um lado, informações sobre interferência estrangeira https pixbet com apk eleições eram uma prioridade para o governo e a CSIS havia direcionado seu aparato de coleta para investigar interferência política estrangeira", disse o relatório. "Por outro lado, a CSIS estava sensível à possibilidade de que a coleta e disseminação de informações sobre eleições pudessem ser interpretadas como uma forma de interferência eleitoral."

Mas quando tentou trazer material à atenção do governo, seus relatórios não sempre foram bemvindos. A agência de revisão descobriu que quando a CSIS produziu duas visões gerais sobre interferência chinesa nas eleições https pixbet com apk 2024, o assessor de segurança nacional e inteligência - um cargo do serviço público, https pixbet com apk vez de um cargo político que mudou de mãos várias vezes naquele ano - considerou-os para conter pouco mais do que um "recontar atividade diplomática padrão". Os relatórios não foram encaminhados ao primeiroministro ou ao gabinete.

"O que realmente é surpreendente é que os tipos de relatórios que não chegavam ao primeiroministro eram exatamente o tipo de relatórios que deveríamos estar recebendo dele", disse Wesley Wark, que estuda os sistemas de inteligência canadenses no The Centre for International Governance Innovation, para mim. "Acho que demonstra um problema enorme no sistema

canadense."

O Sr. Wark disse que a situação se desenvolveu https pixbet com apk parte porque a agência de inteligência tradicionalmente tenta passar quase todas as informações que ela pega, https pixbet com apk vez de se concentrar https pixbet com apk relatórios analíticos. Ele disse que esses pequenos "pedaços" provavelmente não deveriam ser encaminhados a políticos, mas que https pixbet com apk proliferação parece ter bloqueado relatórios analíticos, ou estratégicos.

"Esses tipos de avaliações estratégicas são exatamente o que os britânicos e australianos e americanos fazem com a inteligência", disse. "Mas não parecemos ser bons nisso. E isso é um problema que precisa ser resolvido."

Ele acrescentou que a responsabilidade por essa correção repousa nos níveis mais altos do serviço público, não nas agências de inteligência.

O relatório publicado esta semana não oferece nada sobre exatamente o que a China fez, ou tentou fazer, nas últimas duas eleições, embora tenha advertido que a inteligência "não constitui prova de que as atividades descritas ocorreram, ou ocorreram da maneira sugerida pelas fontes da informação."

O Sr. Wark observou que a juíza Marie-Josée Hogue, que lidera o inquérito público, tem cuidado para não se pronunciar sobre a veracidade das informações vazadas. Ele disse que não anticipa que isso mude nos próximos meses.

"Portanto, não sabemos mais e provavelmente nunca saberemos", disse.

Author: centrovet-al.com.br Subject: https pixbet com apk Keywords: https pixbet com apk Update: 2024/6/29 4:21:25